# <span id="page-0-0"></span>Stručný obsah

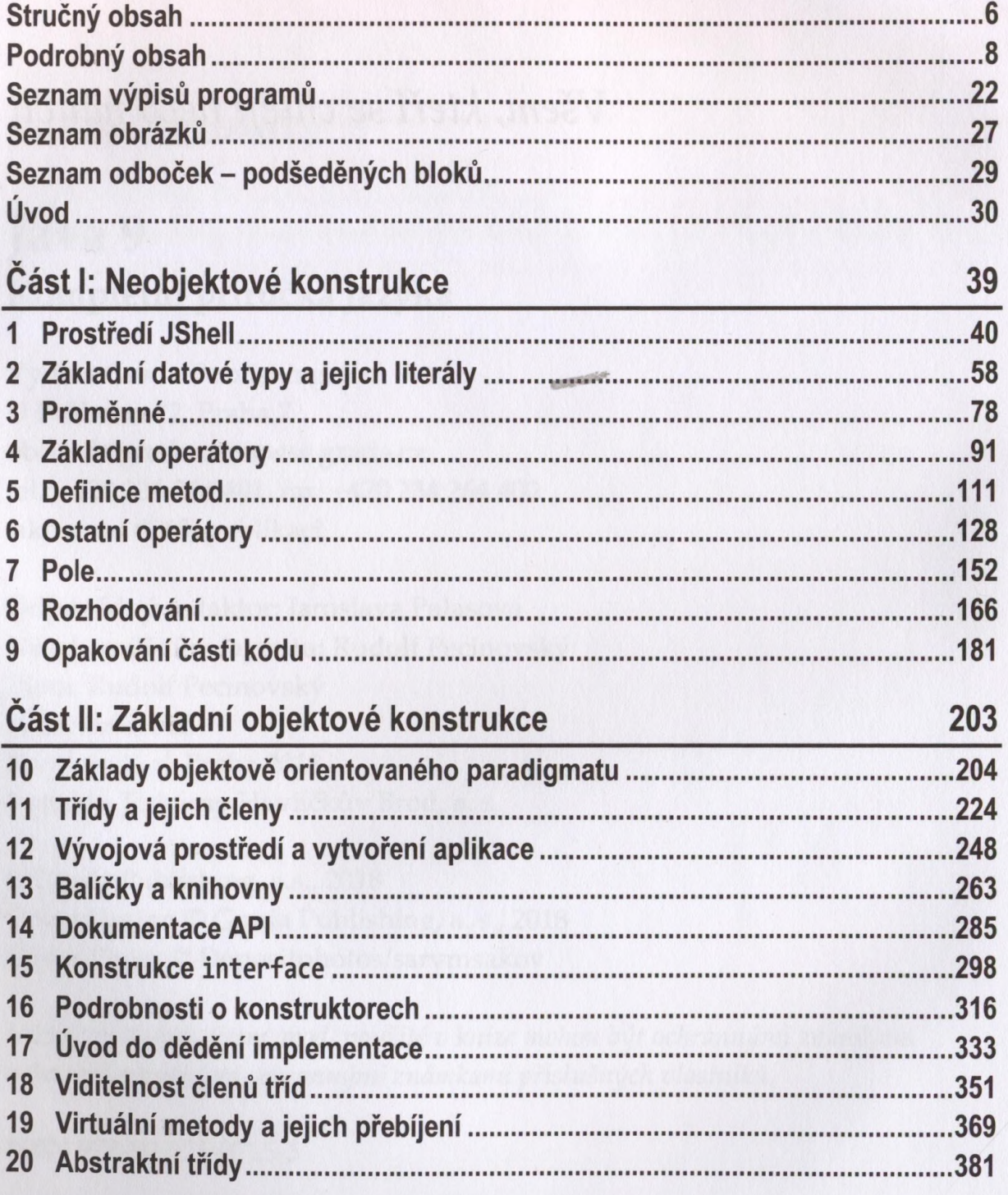

 $\;$ 

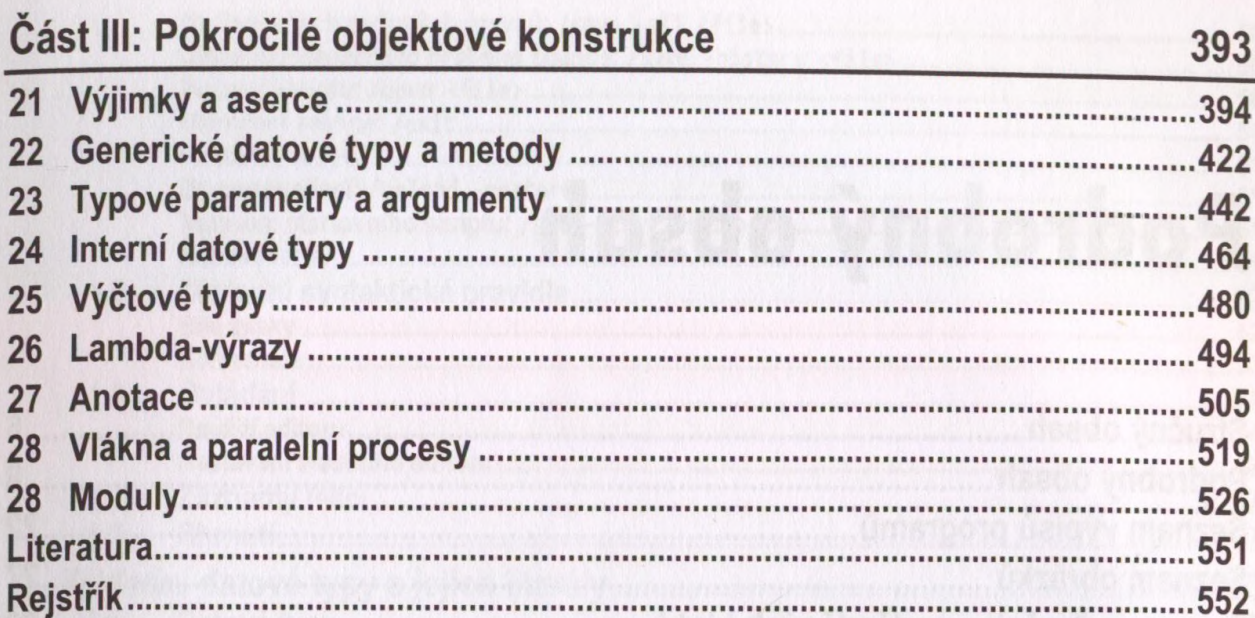

I ... The Maxwell New York Free House Danger

39

## <span id="page-2-0"></span>Podrobný obsah

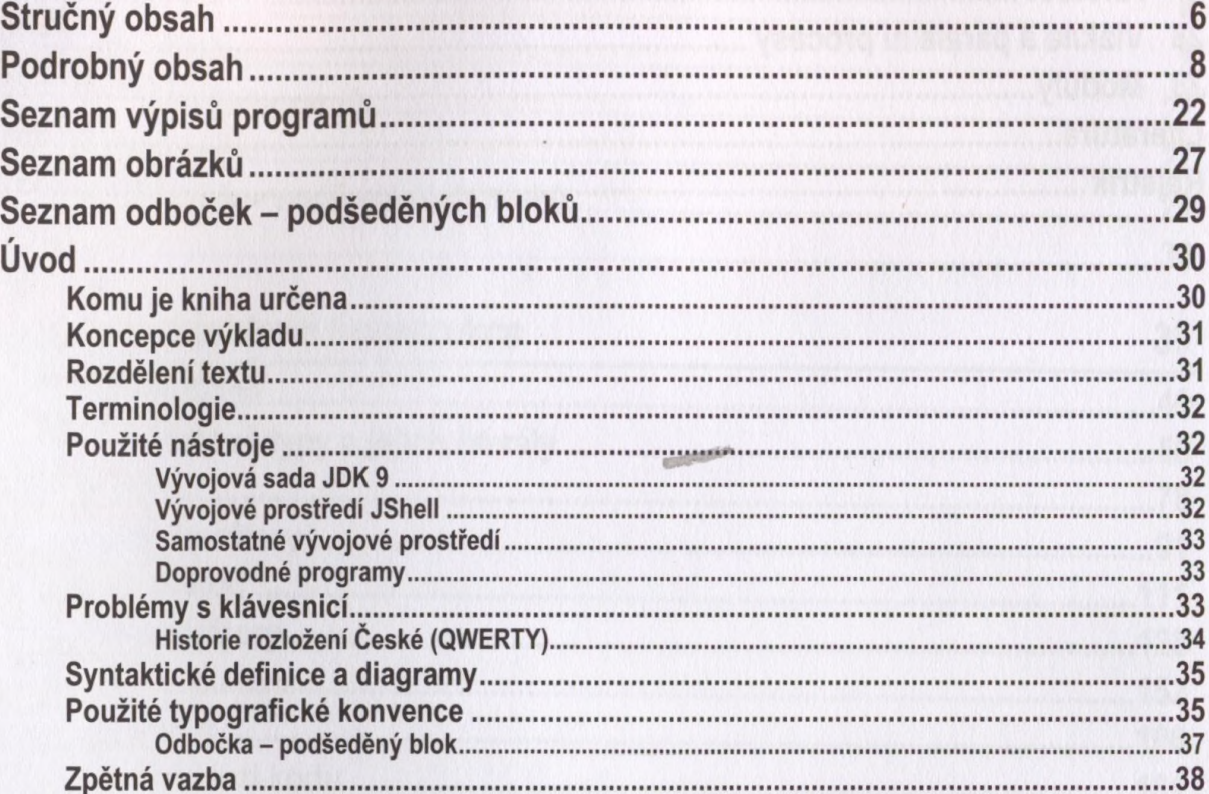

#### Část I: Neobjektové konstrukce

 $\overline{1}$ 

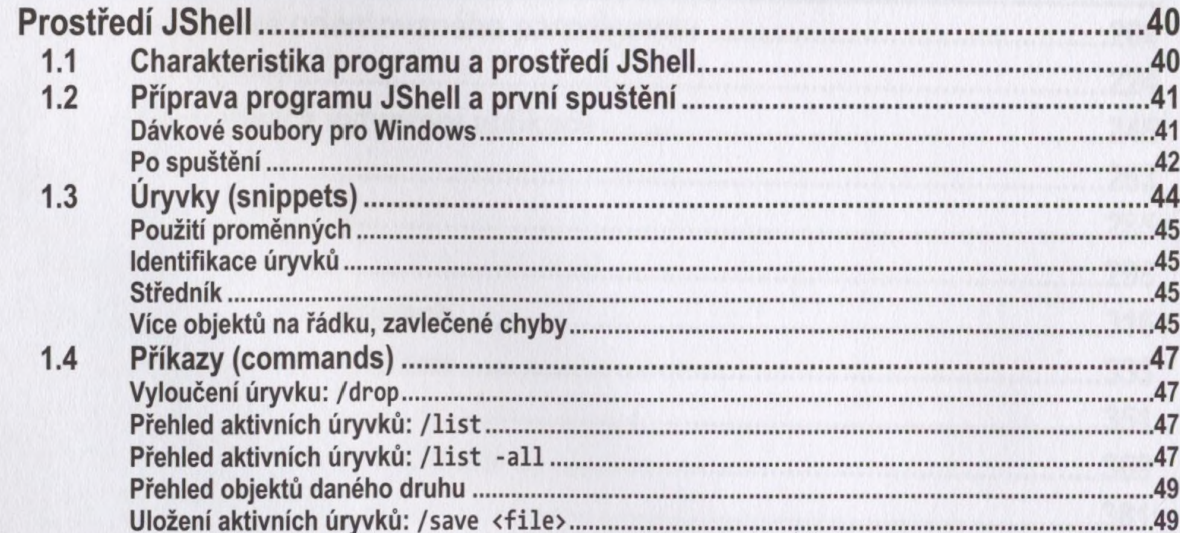

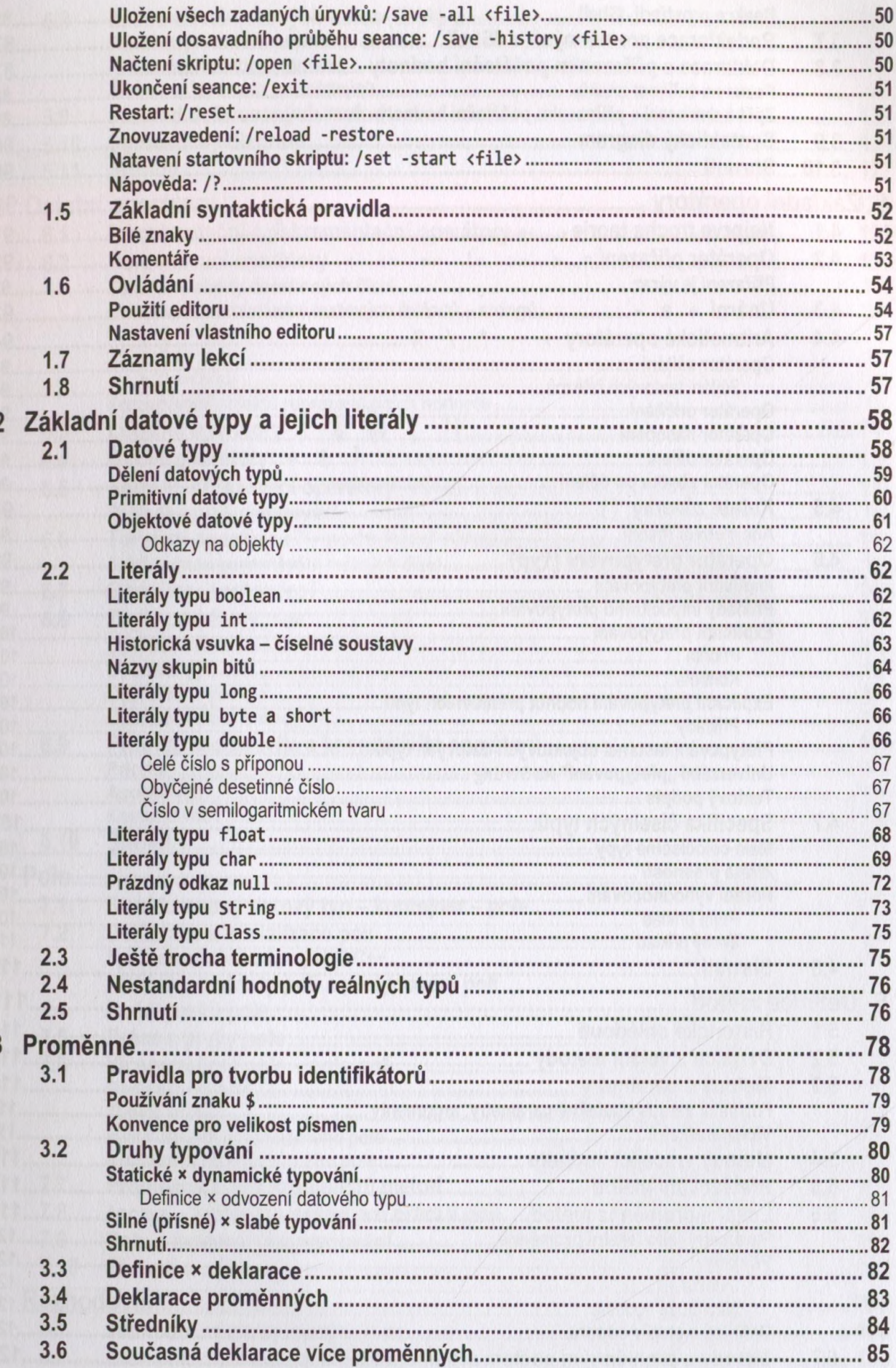

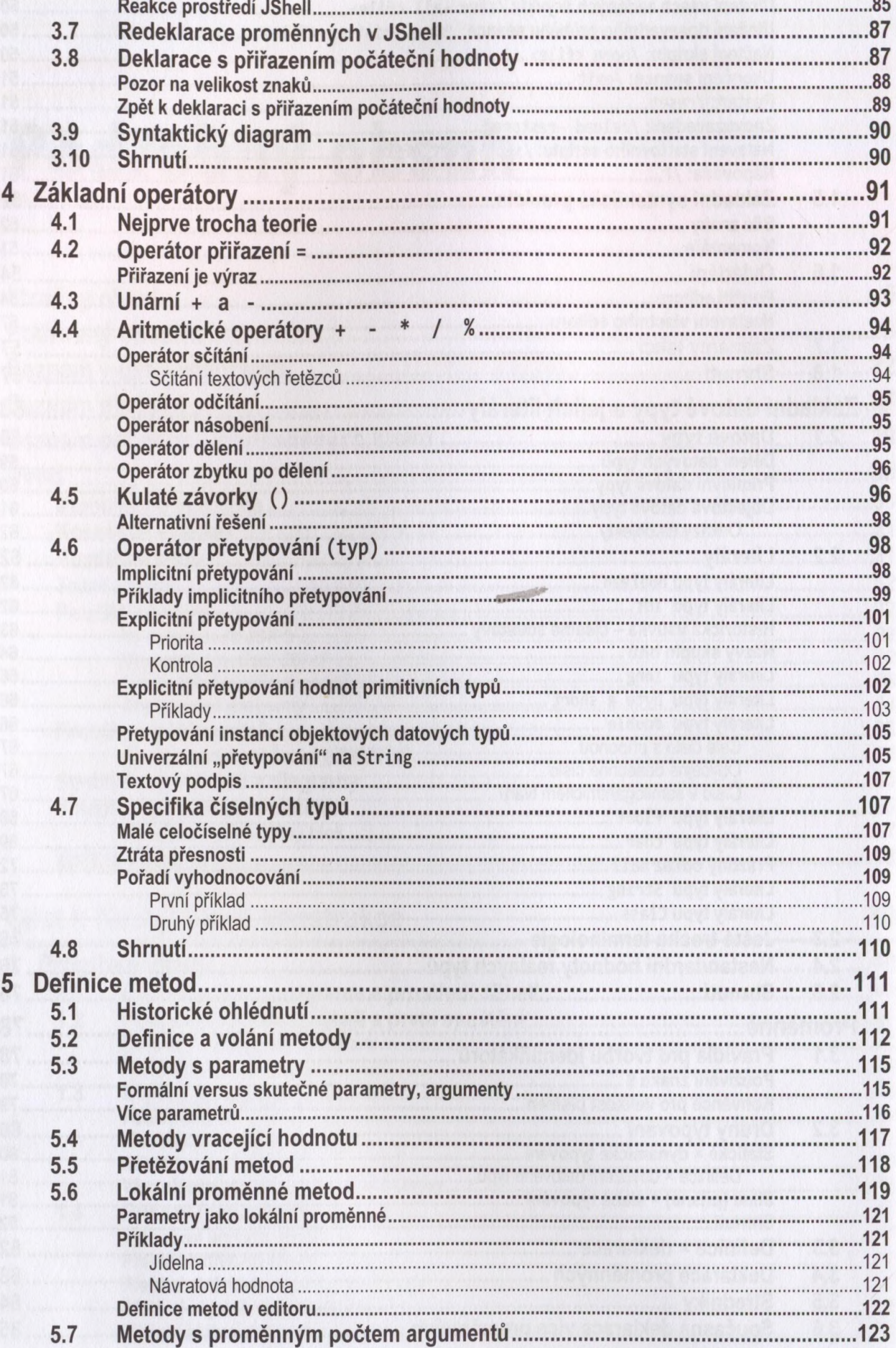

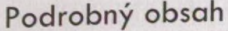

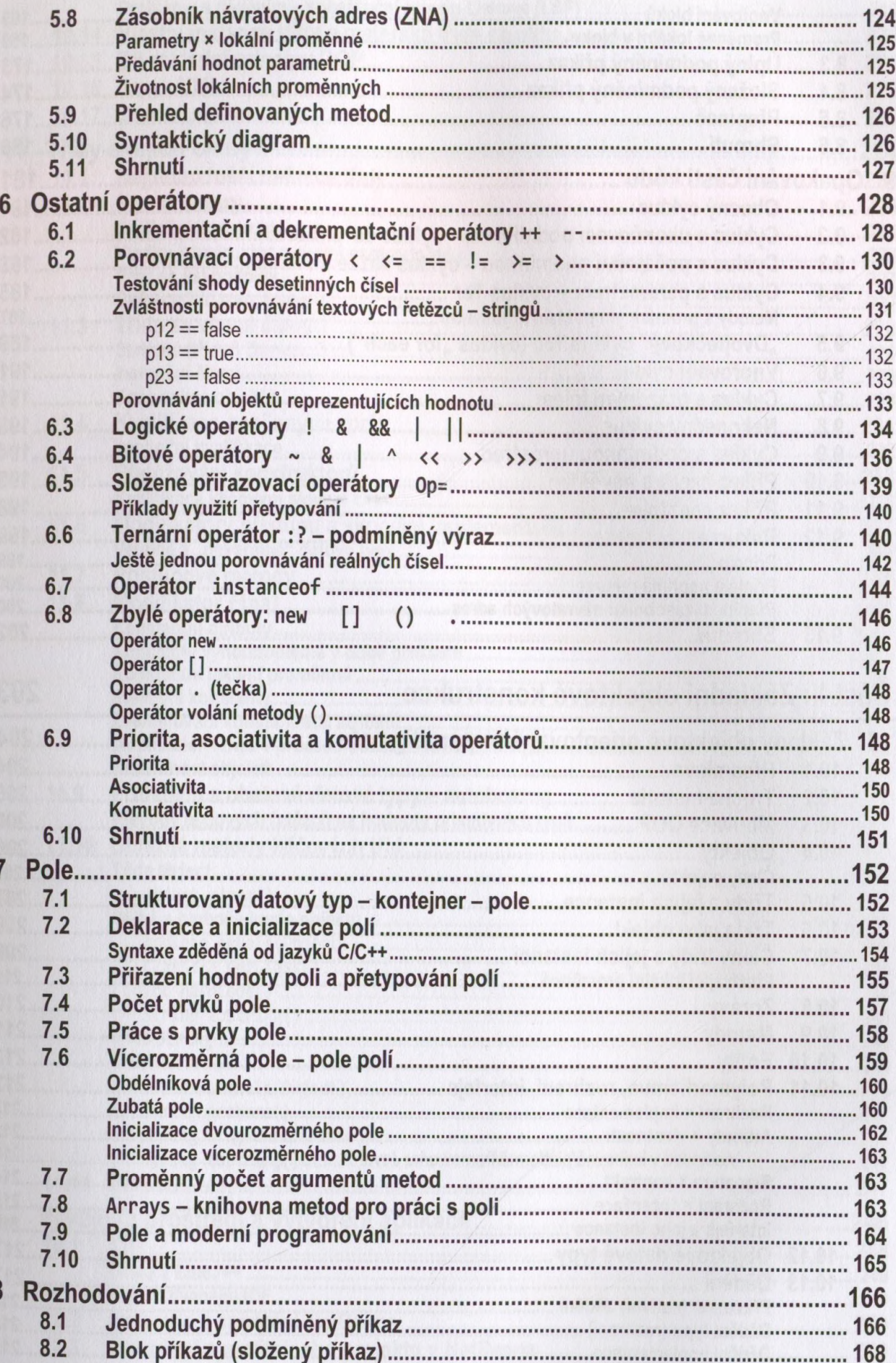

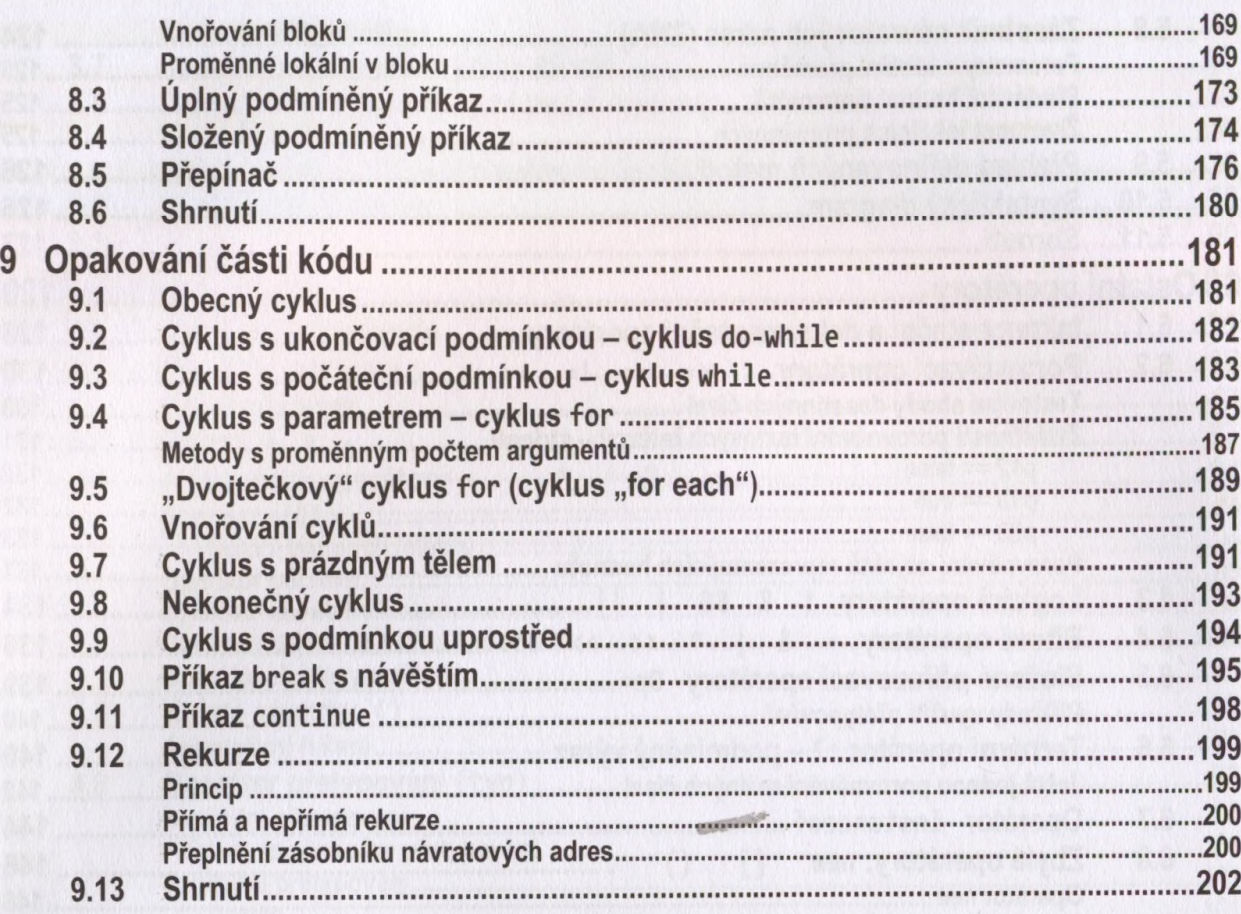

## Část II: Základní objektové konstrukce

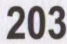

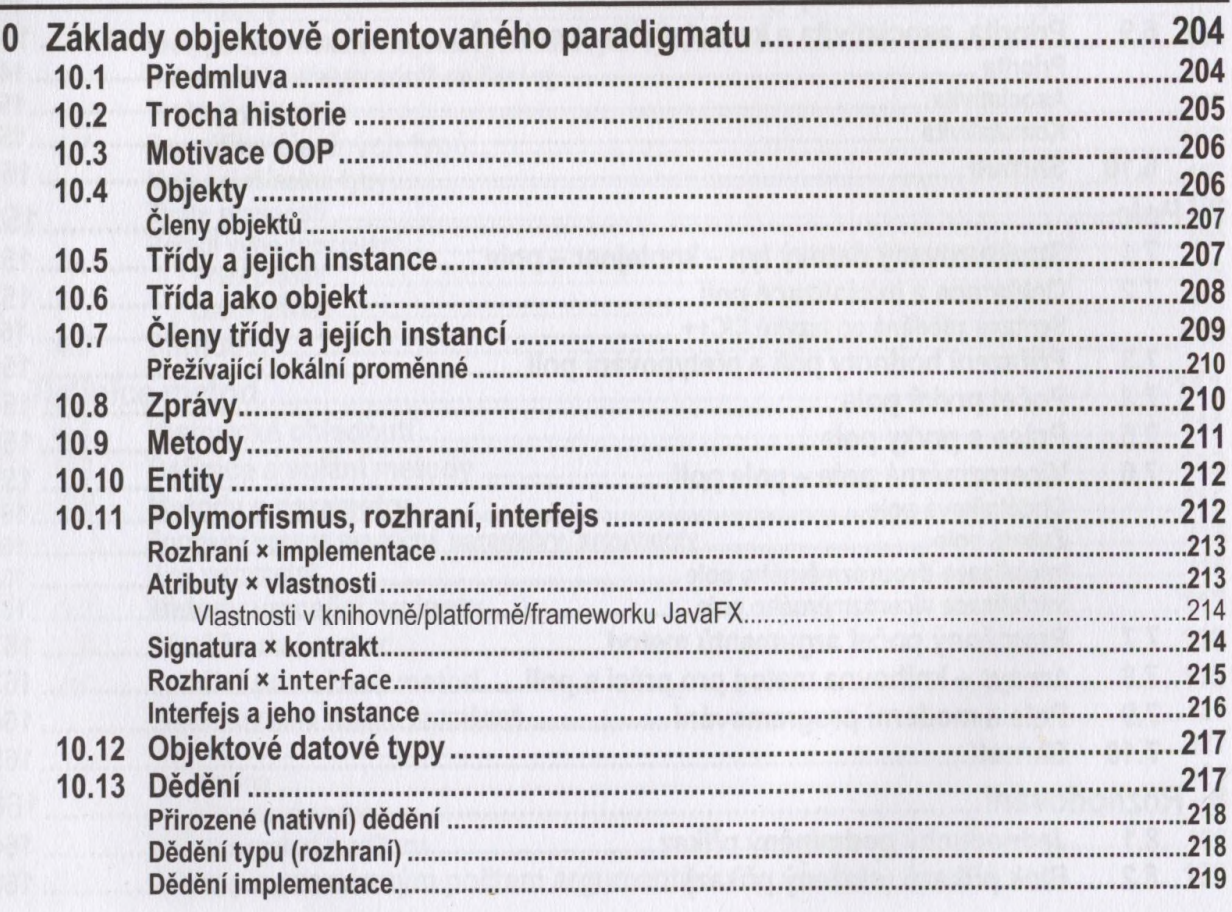

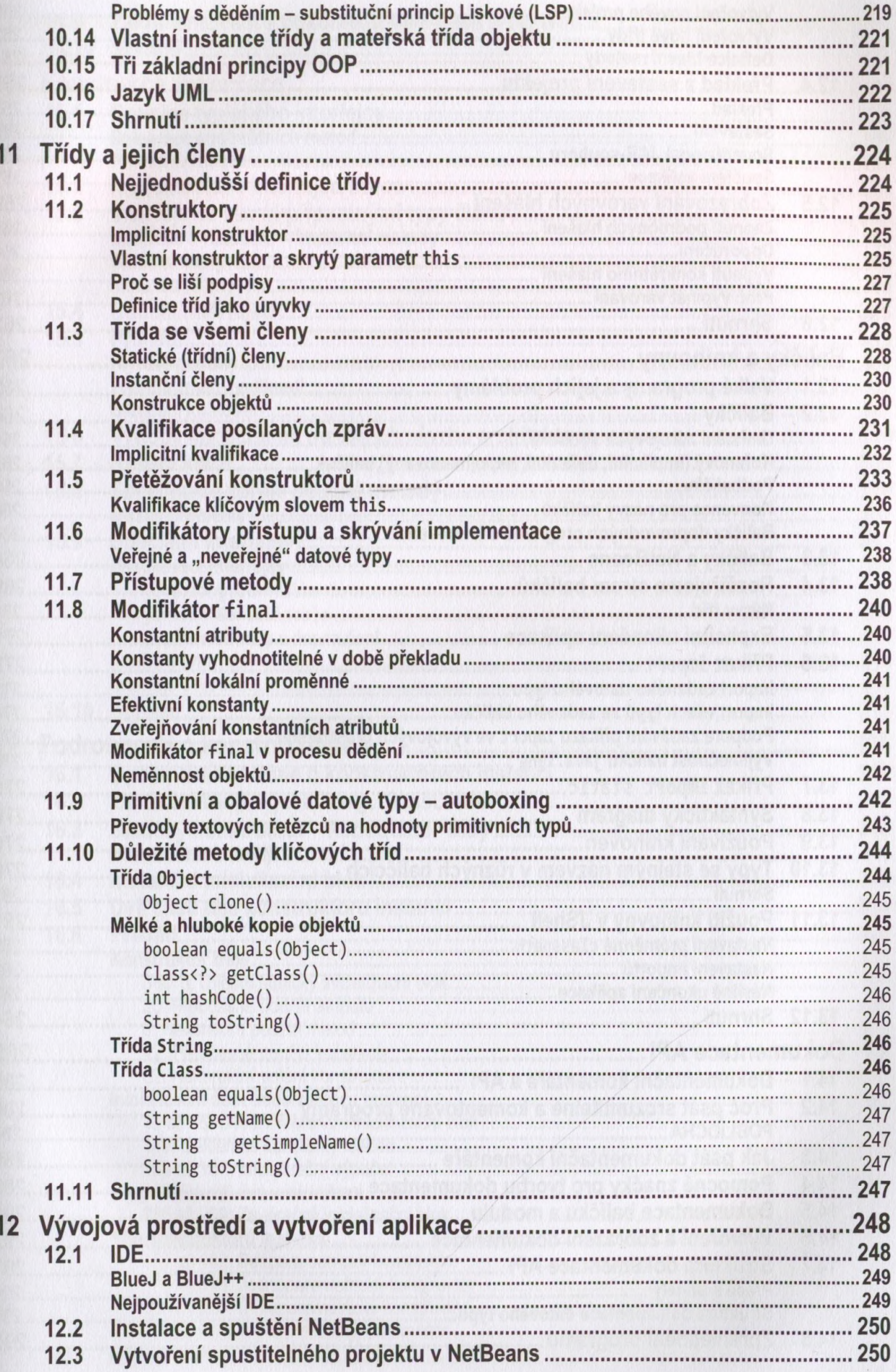

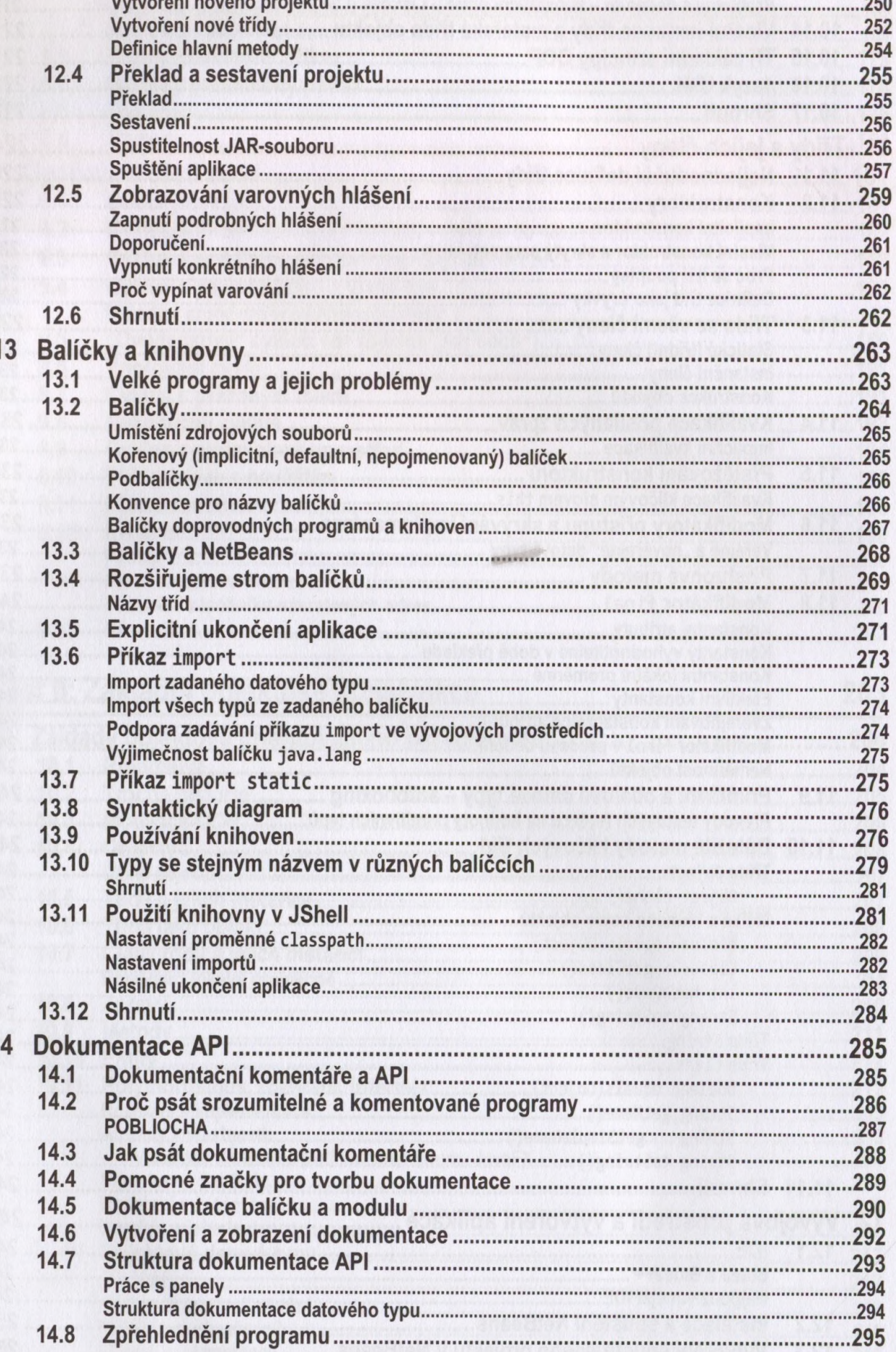

 $\overline{\phantom{a}}$ 

 $\mathbf{r}$ 

 $\ddot{\phantom{a}}$ 

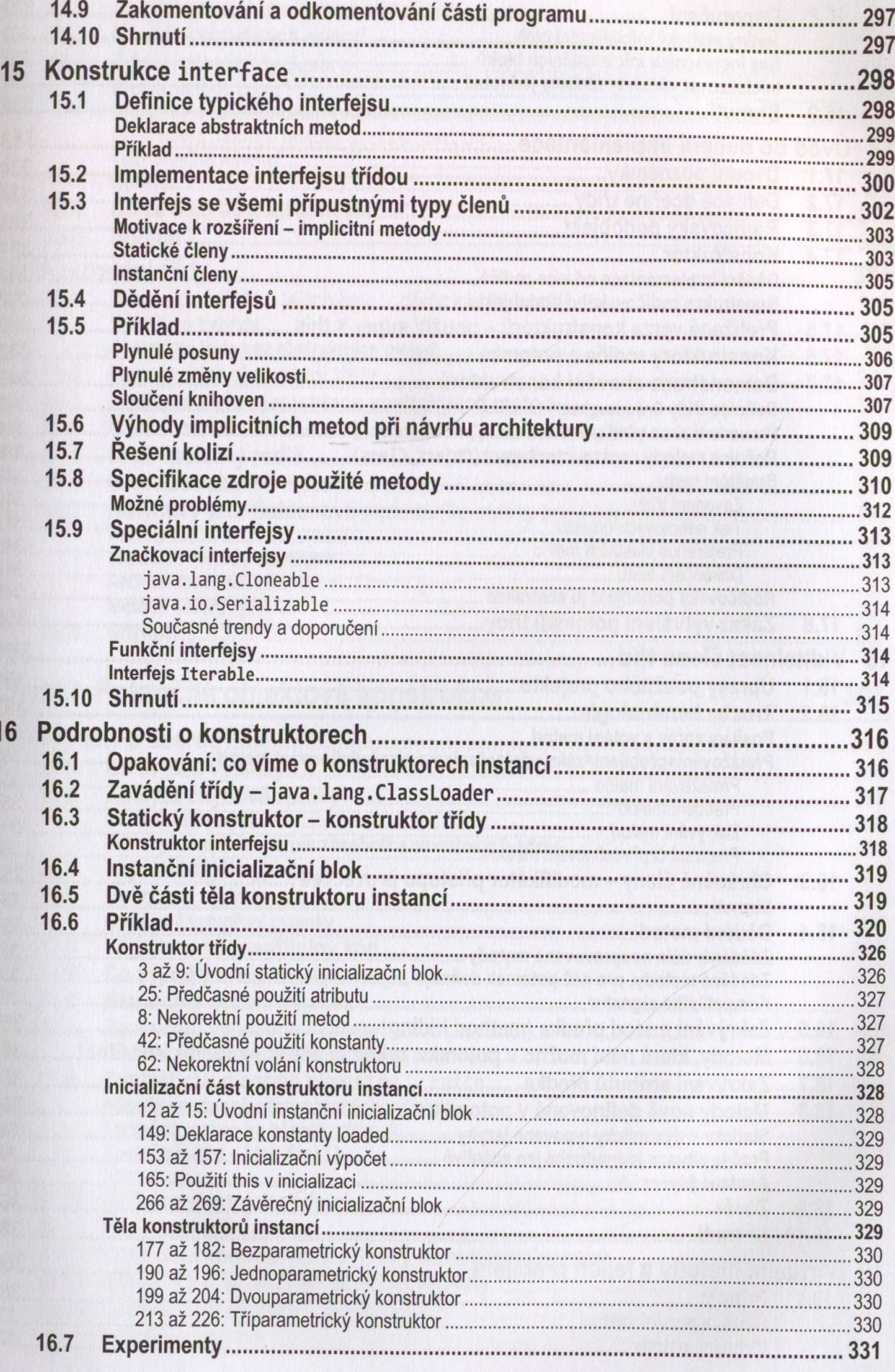

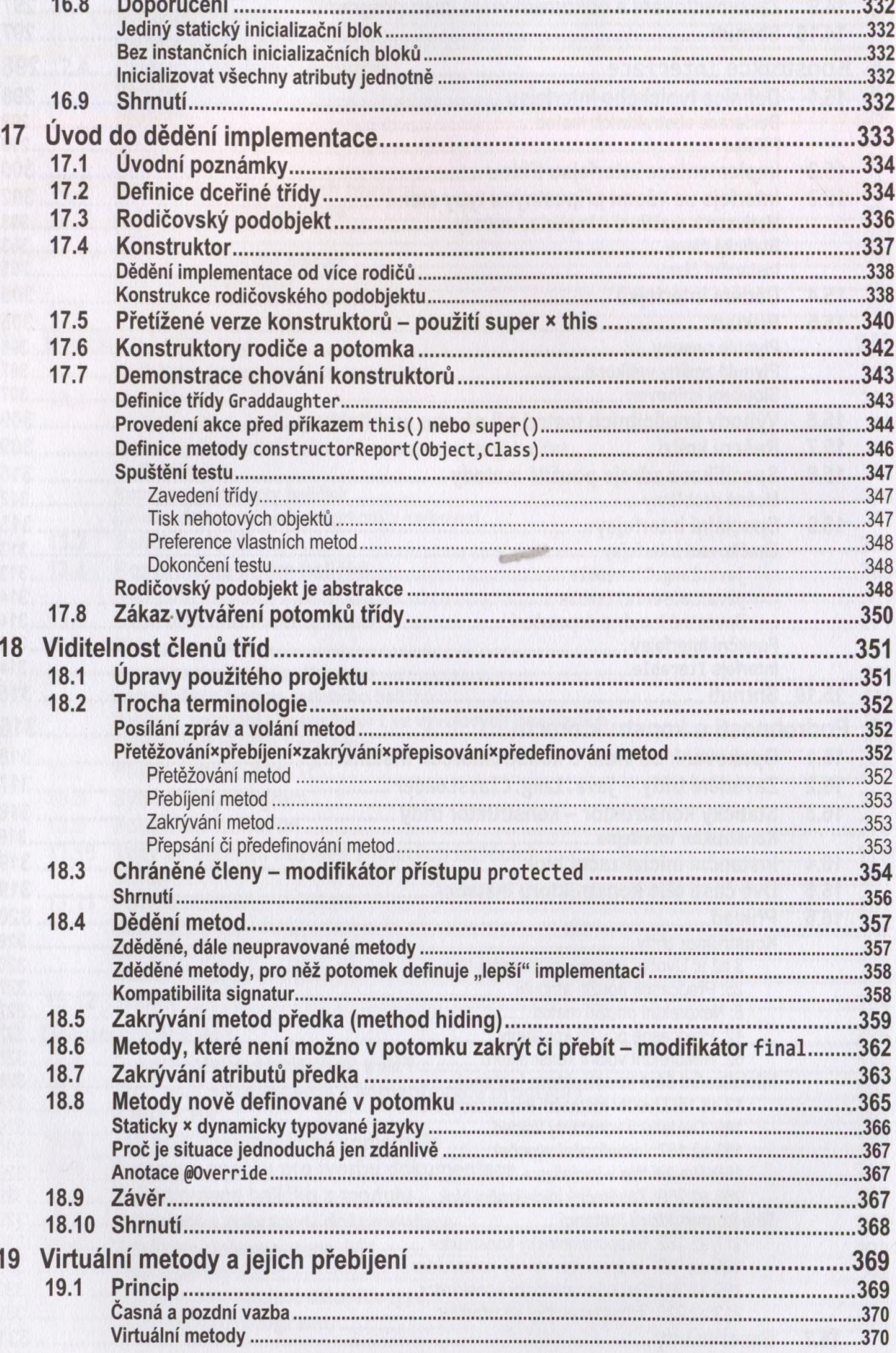

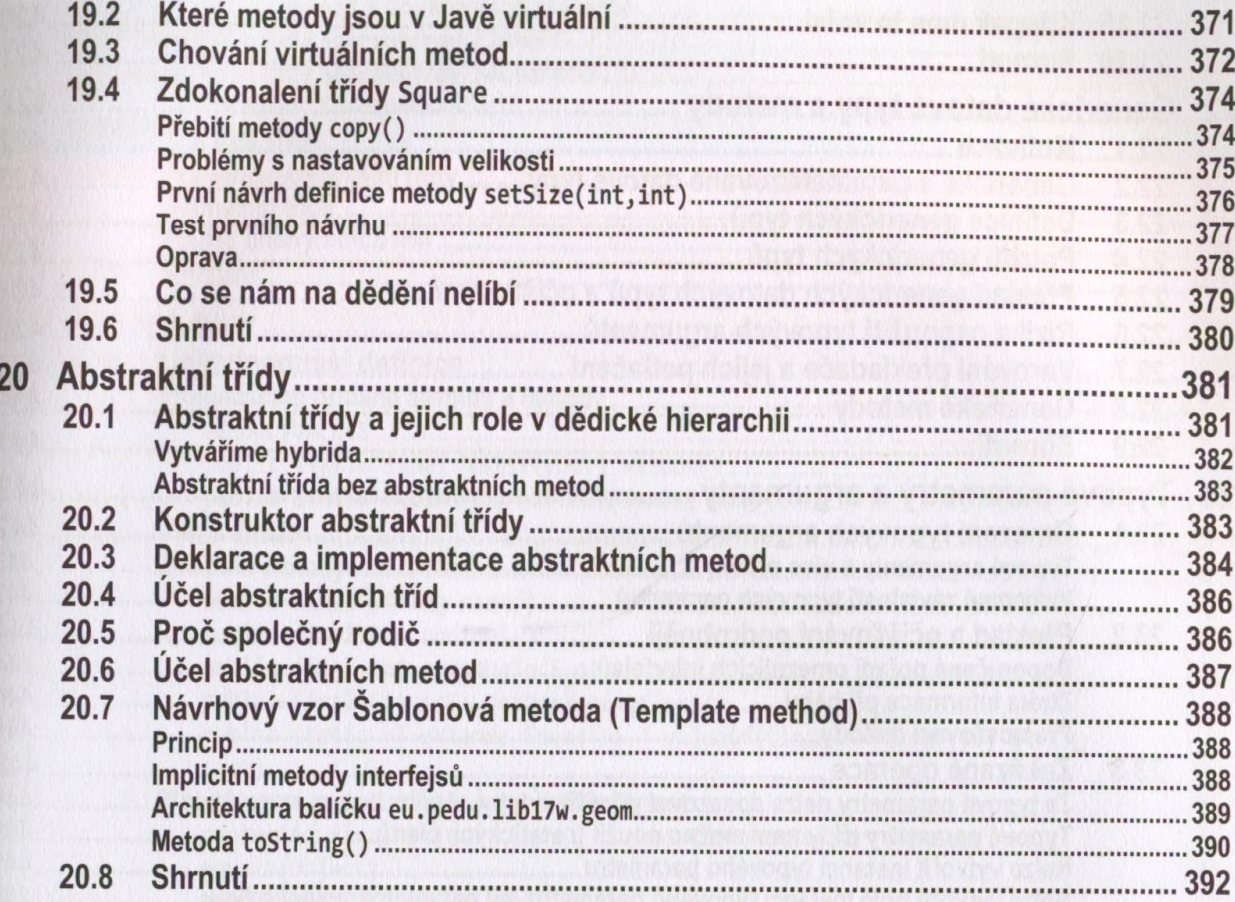

### Část III: Pokročilé objektové konstrukce

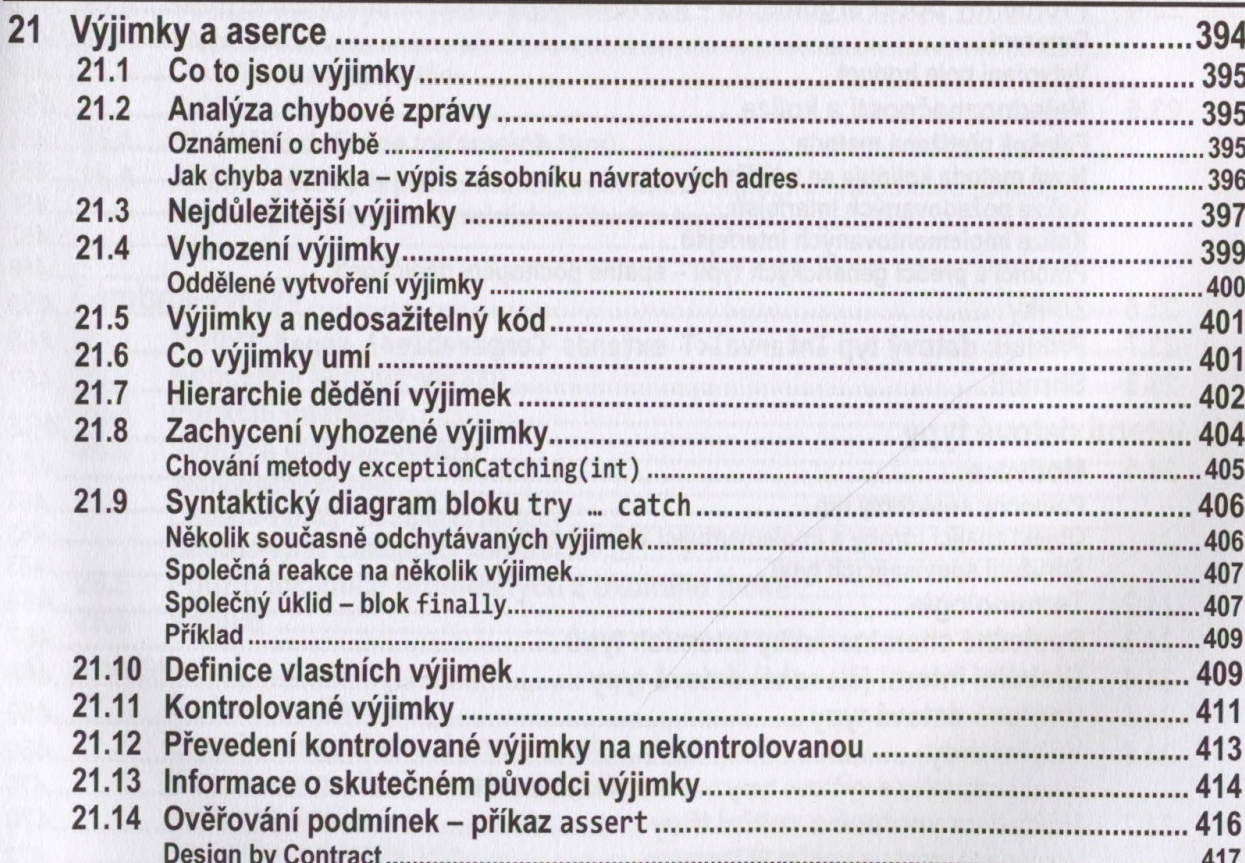

393

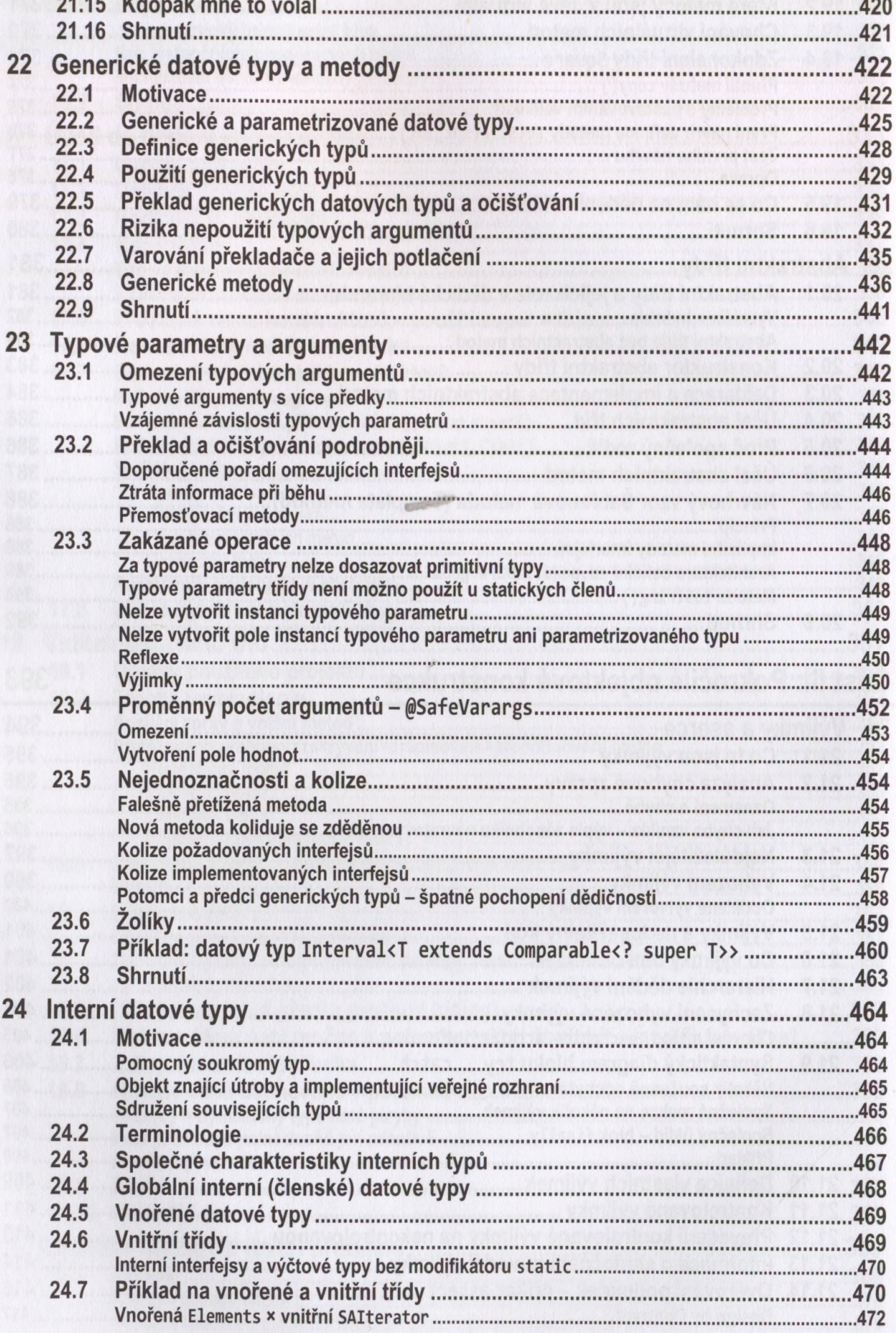

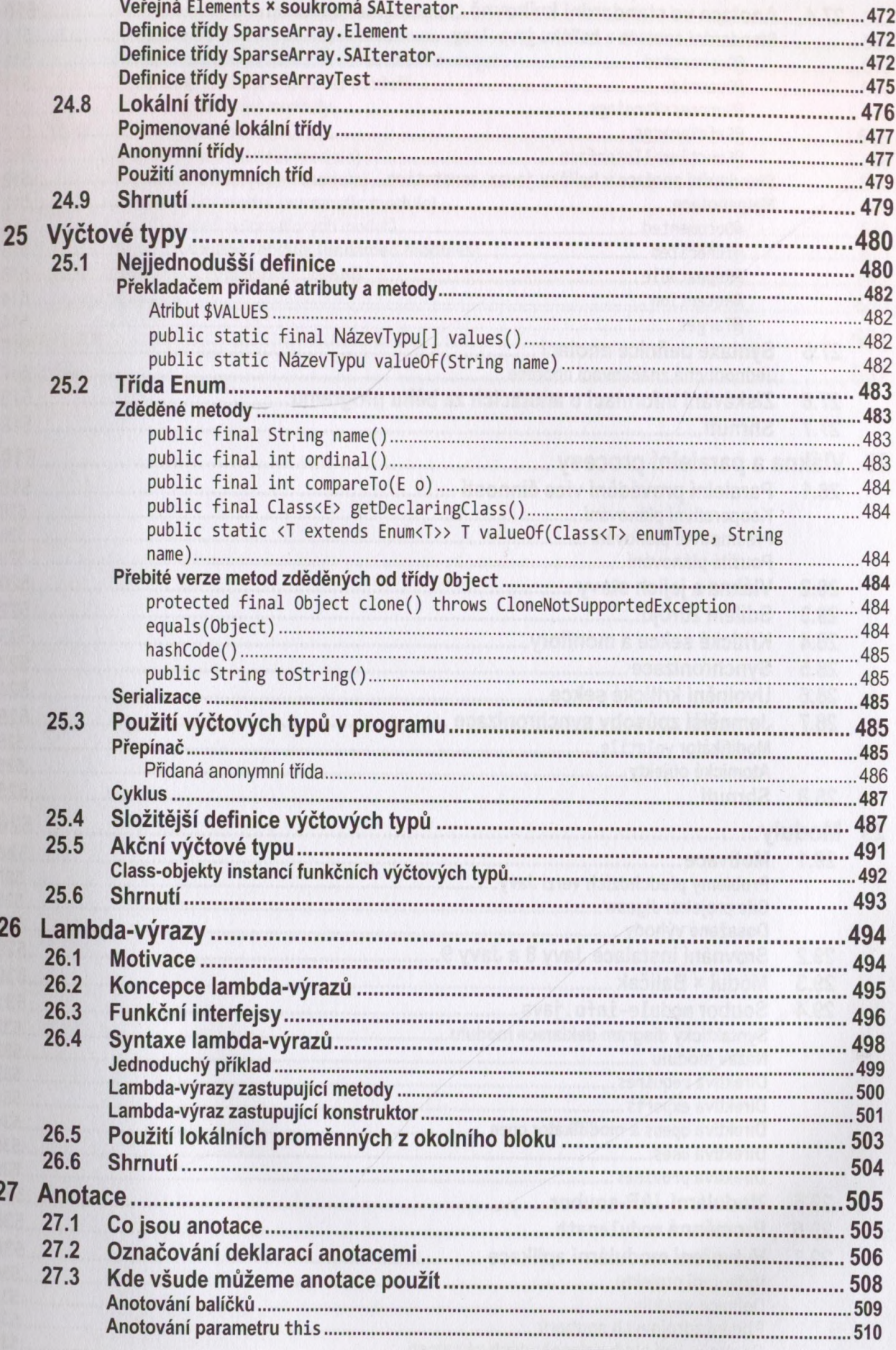

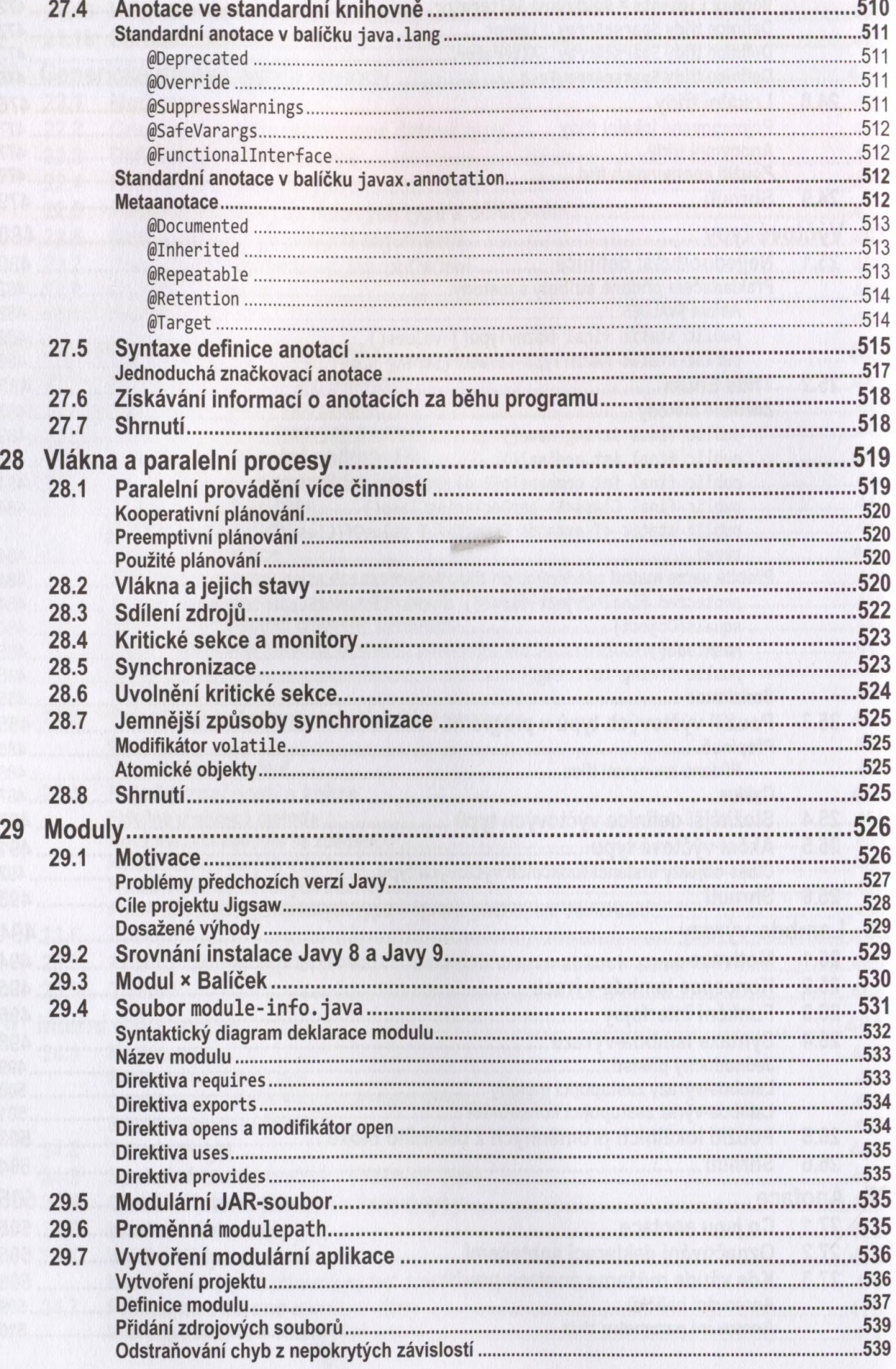

R

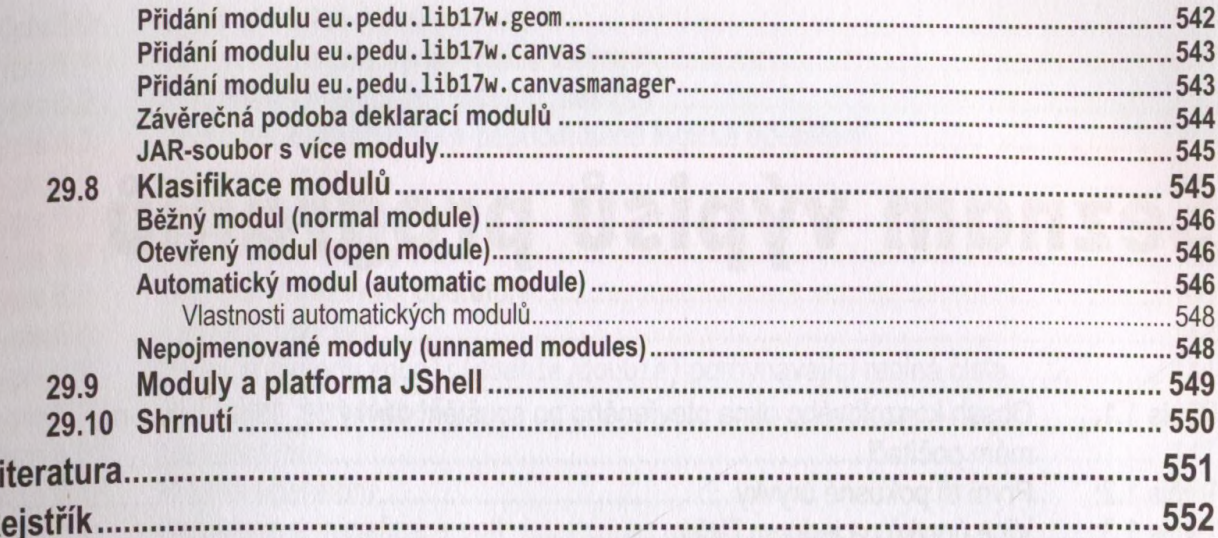

When the state the state of the state of